# Package 'EnviroStat'

June 3, 2015

<span id="page-0-0"></span>Type Package

Title Statistical Analysis of Environmental Space-Time Processes

Version 0.4-2

Date 2015-06-03

Author Nhu Le, Jim Zidek, Rick White, and Davor Cubranic, with Fortran code for Sampson-Guttorp estimation authored by Paul D. Sampson, Peter Guttorp, Wendy Meiring, and Catherine Hurley, and Runge-Kutta-Fehlberg method implementation by H.A. Watts and L.F. Shampine.

Maintainer Davor Cubranic <cubranic@stat.ubc.ca>

#### Description

Functions and datasets to support the book by Nhu D Le and James V Zidek, Springer (2006).

License  $AGPL$  ( $>= 3$ )

Imports MASS

NeedsCompilation yes

Repository CRAN

Date/Publication 2015-06-03 22:38:07

# R topics documented:

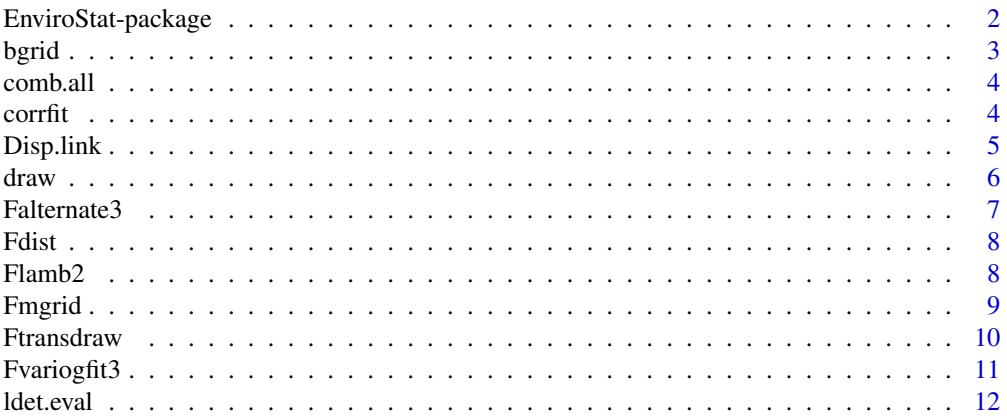

#### <span id="page-1-0"></span>2 EnviroStat-package

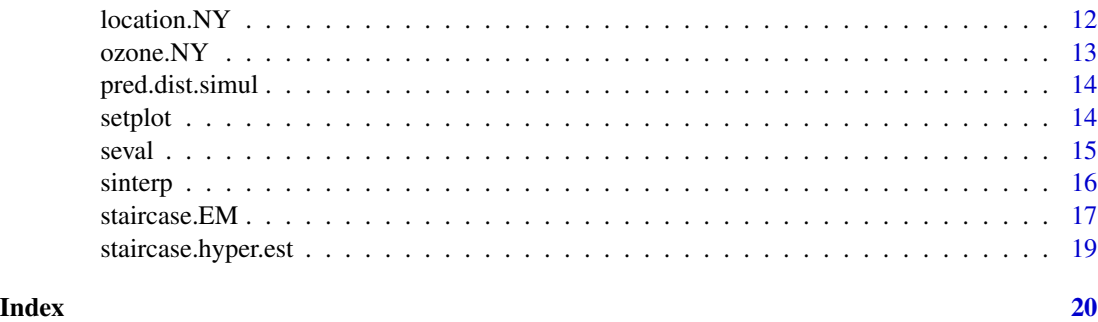

EnviroStat-package *Statistical analysis of environmental space-time processes*

#### Description

EnviroStat provides functions for spatio-temporal modeling of environmental processes and designing monitoring networks for them based on an approach described in Le and Zidek (2006).

#### Details

The modeling approach offered by this package has a number of features:

- Conditional on knowing the process parameters the environmental process is assumed to have (after a suitable transformation if necessary) to be a Gaussian random field (GRF).
- At every spatial location, the process can yield a multiplicity of random responses such as air pollutant concentrations.
- The approach used in the package lies within a Bayesian hierarchical modeling framework However for computational expediency empirical shortcuts are made at higher levels of the hierarchical setup. Thus for example most hyperparameters are fitted using a type II maximum likelihood approach, eliminating the need for the the user to specify them. Thus the package can handle large fields of monitoring networks, say with 600 or more spatial sites.
- The approach does not assume a stationary GRF. Instead it takes a nonparametric approach where the spatial covariance matrix is left completely unspecified and instead endowed with a prior distribution with a hypercovariance matrix that can be modeled at level two of the hierarchy, making the method quite robust against non-stationarity in the random field.
- It presents a approach for designing monitoring networks based on the well-known warping method of Sampson and Guttorp (1992) as developed with Wendy Meiring.
- It allows for missing data, providing that these data are missing in blocs of time, which after a regional trend is fitted, then become exchangeable. For then the blocs of residuals can be permuted the get a decreasing or increasing staircase pattern in the data matrix something that is required in the approach.
- It has been empirically assessed in a number of major applications and found to yield well calibrated prediction intervals. For example, a 95% interval will cover their predictands about 95% of the time.

#### <span id="page-2-0"></span>bgrid 3

#### Author(s)

Nhu Le, Jim Zidek, Rick White, and Davor Cubranic.

Fortran code for Sampson-Guttorp estimation authored by Paul D. Sampson, Peter Guttorp, Wendy Meiring, and Catherine Hurley.

Maintainer: Davor Cubranic <cubranic@stat.ubc.ca

# References

Le, Nhu D. and James V. Zidek. Statistical Analysis of Environmental Space-Time Processes. Springer, New York, 2006.

#### See Also

See the package vignette for a guided example of complete analysis using the package and the manual for details of individual functions.

<span id="page-2-1"></span>bgrid *Create a bi-orthogonal grid*

#### Description

Function to create a biorthogonal grid using the thin-plate solution; the grid object created can be used with the [draw](#page-5-1) function to plot the grid.

### Usage

```
bgrid(start, xmat, coef, xlimt, iter.limit = 10, perpc = 8)
```
#### Arguments

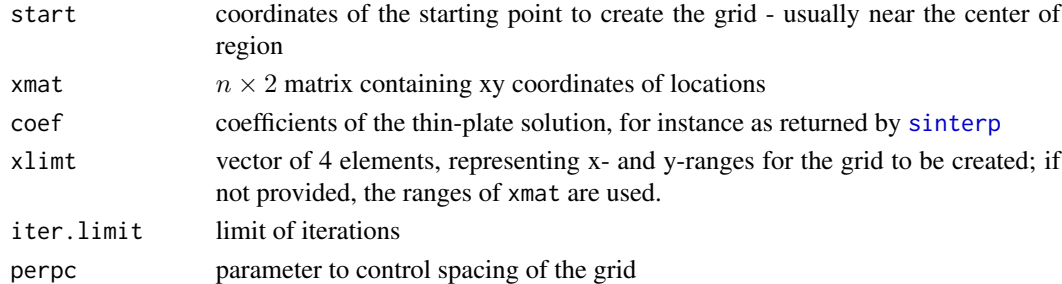

#### Value

A list with following named components:

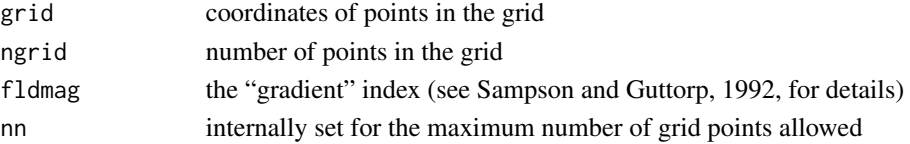

# <span id="page-3-0"></span>References

Sampson P.D., and Guttorp, P., "Nonparametric estimation of nonstationary spatial covariance structure", in Journal of the American Statistical Association, vol 87, pp 108-119, 1992.

#### See Also

[draw](#page-5-1), [sinterp](#page-15-1)

comb.all *Enumerate all combinations*

# Description

Function to enumerate all combinations of size 'k' from the set 1,.., n.

#### Usage

comb.all(n, k)

#### Arguments

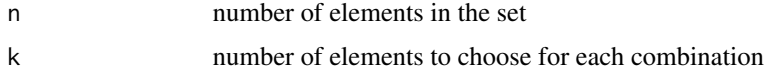

#### Value

An (n-choose-k) by k matrix with one combination per row.

### Examples

comb.all(5, 3)

corrfit *Estimate location correlations*

#### Description

Function to estimate correlations between all the locations(new+stations) using the results of the SG step

### Usage

```
corrfit(crds, Tspline, sg.fit, model = 1)
```
#### <span id="page-4-0"></span>Disp.link 5

#### Arguments

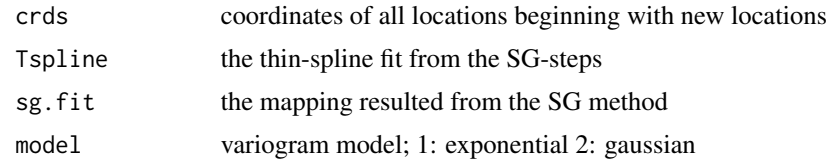

# Value

correlation matrix among the locations

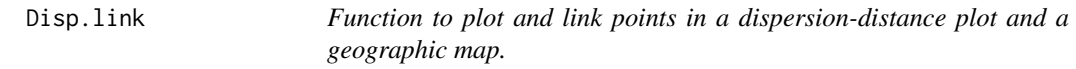

# Description

User may identify points on the dispersion scatter in order to identify line segments on the coordinate plot, \*\*and/or\*\* identify individual sites on the coordinate plot in order to highlight the corresponding set of points on the dispersion scatter.

#### Usage

```
Disp.link(disp.mx, coords, dmap, ddisp, names, device = getOption('device'))
```
#### Arguments

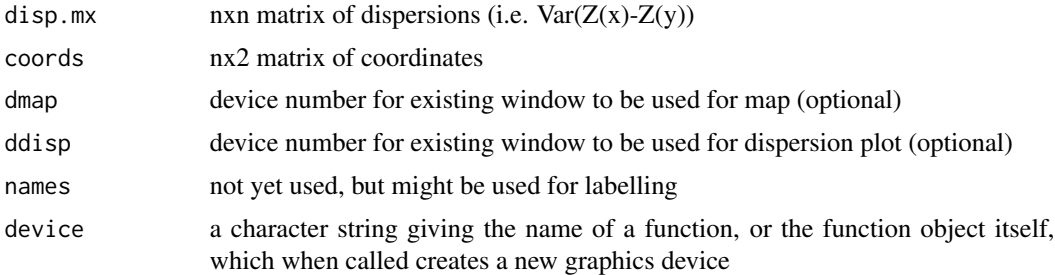

#### Value

Indices of station pairs selected in the dispersion plot, and indices of individual stations selected on the coordinate plot.

#### Note

Uses [setplot](#page-13-1) to set up coordinates for geographic map and [Fdist](#page-7-1) to compute distances from coords.

Function to plot the biorthogonal grid created by the [bgrid](#page-2-1) function

#### Usage

```
draw(data, fs = FALSE, lwidth = c(1, 1), lcolor = c(1, 1),
     cutpts, limits = FALSE, optlist, pts = FALSE)
```
# Arguments

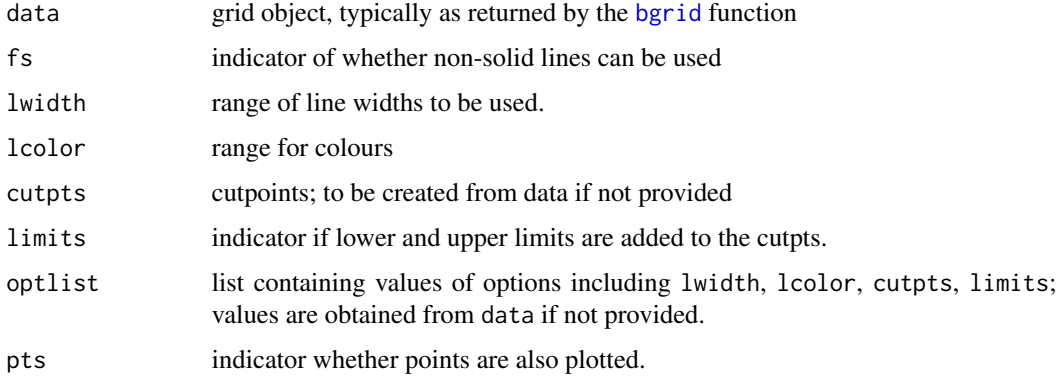

# Value

Besides drawing the grid, the function also returns optlist.

#### Note

See Sampson+Guttorp (1992) for detail on interpretation of the plotted grid, (E.g., solid lines indicate contraction and dashed lines indicate expansion.)

#### References

Sampson P.D., and Guttorp, P., "Nonparametric estimation of nonstationary spatial covariance structure", in Journal of the American Statistical Association, vol 87, pp 108-119, 1992.

#### See Also

[bgrid](#page-2-1)

<span id="page-5-1"></span><span id="page-5-0"></span>

<span id="page-6-1"></span><span id="page-6-0"></span>

Perform simultaneous estimation of coords and exponential or gaussian variogram by alternating weighted least squares.

#### Usage

```
Falternate3(disp, coords, model = 1, a0 = 0.1, t0 = 0.5,
            max.iter = 50, max.fcal = 100, alter.lim = 50,
            tol = 1e-05, prt = 0, dims = 2, lambda = 0,
            ncoords, dev.mon = NULL, verbose = FALSE)
```
# Arguments

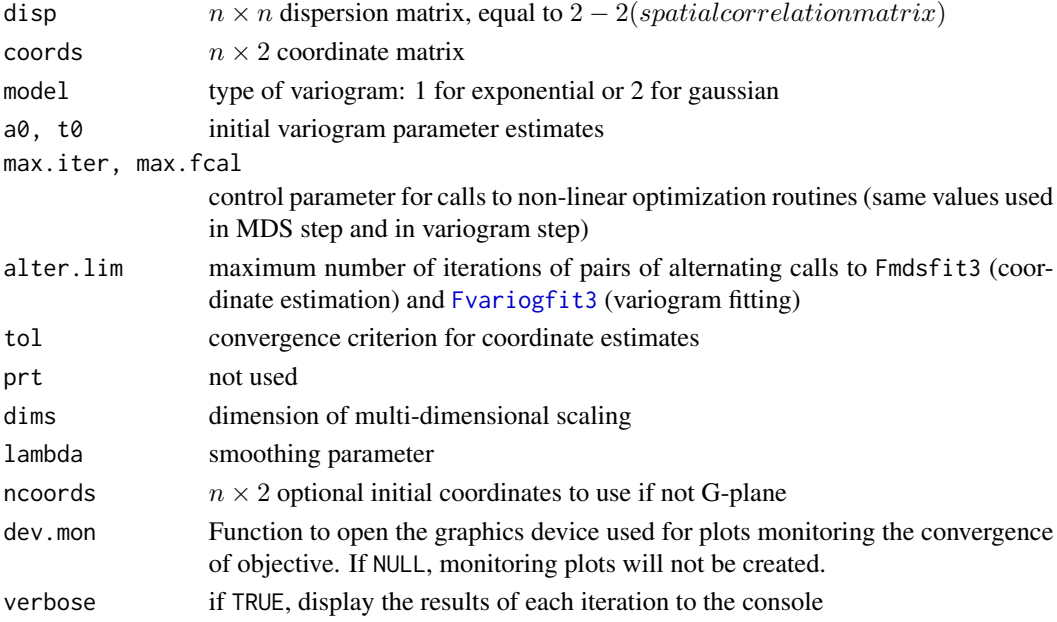

#### Details

This version permits dimension > 2 for scaling. In the plotting we'll use a plot symbol proportional to the third coordinate.

#### Value

A list containing the following named components:

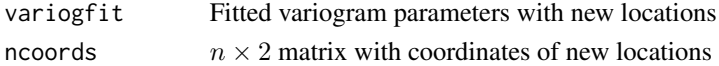

#### <span id="page-7-0"></span>Warning

make sure that coords are scaled reasonably small before attempting to compute; otherwise matrix inversion is likely not to work in calculation of bending energy matrix.

#### Note

This version also passes a smoothing parameter to the optimization. This parameter probably is not scaled exactly the same as it is in sinterp and this has not been investigated yet.

<span id="page-7-1"></span>Fdist *Interpoint distances*

# Description

Function to compute interpoint distances for an  $n \times p$  coordinate matrix.

# Usage

Fdist(crds)

#### Arguments

crds  $n \times p$  matrix of *n* locations, each with *p* coordinates

#### Value

 $n \times n$  matrix of interdistances;  $(i, j)$  element is the distance between locations i and j

Flamb2 *Lambert projection*

#### Description

Projects the geo-coordinates into rectangular ones using the Lambert projection.

#### Usage

```
Flamb2(geoconfig, latrf1 = NA, latrf2 = NA, latref = NA, lngref = NA)
```
#### Arguments

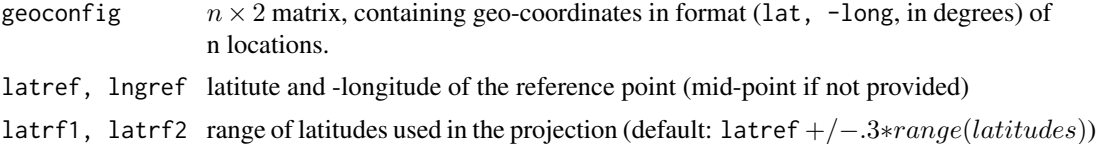

#### <span id="page-8-0"></span>Fmgrid 9

# Value

A list containing the following named components:

xy  $n \times 2$  matrix of Lambert projection coordinates latref, lngref latrf1, latrf2

<span id="page-8-1"></span>

Fmgrid *Generate a grid of points*

# Description

Function to generate points on a grid. Points are assembled in an  $n \times 2$  matrix with NA's separating series of vertical and horizontal lines in the grid.

# Usage

Fmgrid(xlim, ylim, xn = 8, xspace, xres, yn = 8, yspace, yres)

# Arguments

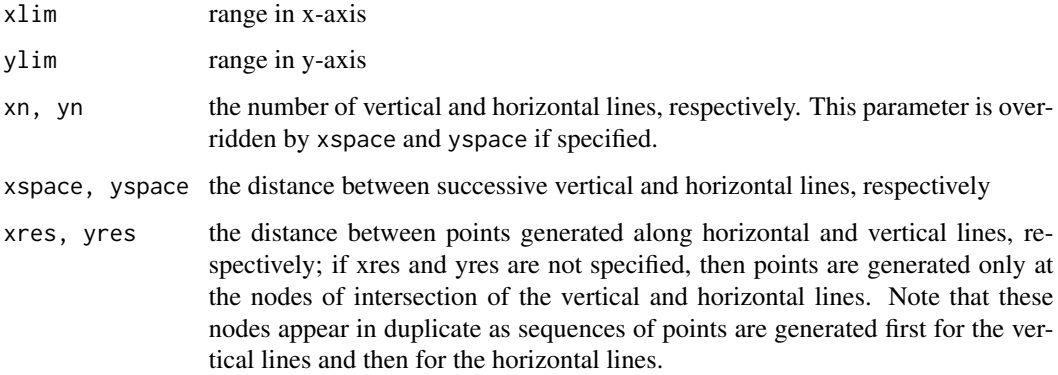

#### Value

A list containing the following named components:

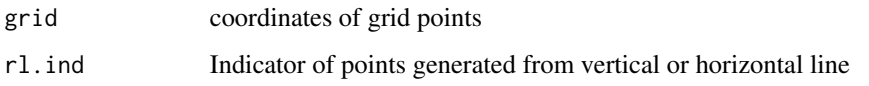

<span id="page-9-0"></span>

An interactive function showing the fitted variogram and the mapping transformation from the geographical space into D-space, allowing the user to interactively choose a suitable value for the smoothing parameter ("lambda").

#### Usage

```
Ftransdraw(disp, Gcrds, MDScrds, gridstr, sta.names, lambda = 0,
           lsq = FALSE, eye, model = 1, a0 = 0.1, t0 = 0.5)
```
#### Arguments

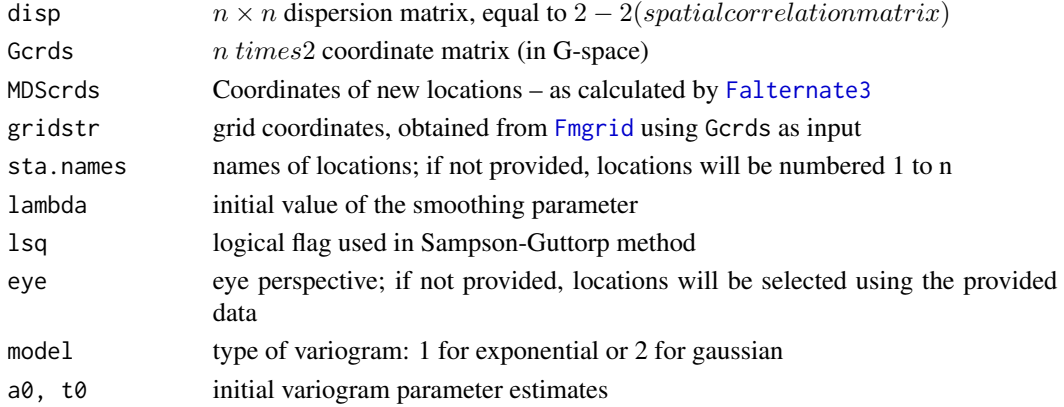

#### Value

A list containing the following named components:

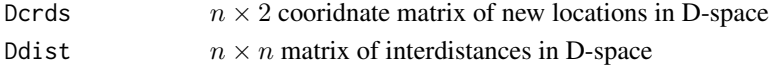

#### Note

The graphic device has to be setup before engaging this function, for example using the 'setplot' function:

par(mfrow=c(1,2)) temp <- setplot(coords.lamb, ax=TRUE)

In window, after entering the function call in R console, click on the graphical device to register the curse before proceeding and this interactive function will provide instructions for using a different smoothing parameter value; ie. enter a new lambda value in R console, then click on the graphical device to see results.

<span id="page-10-1"></span><span id="page-10-0"></span>

Fit an exponential or gaussian variogram with interdistances and corresponding dispersion values.

#### Usage

```
Fvariogfit3(disp.lt, h.lt, model = 1, a0 = 0.1, t0 = 0.5,
           max.iter = 25, max.fcal = 100, bep = 0, verbose = FALSE)
```
#### Arguments

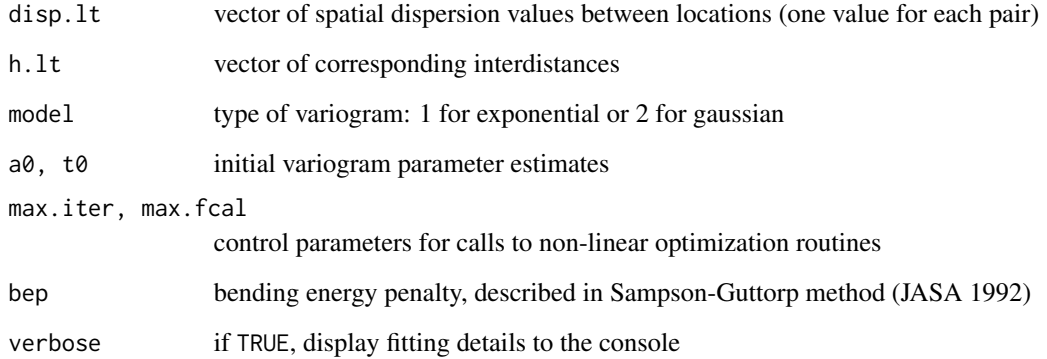

# Details

Exponential variogram is defined as  $a_1 + (2 - a_1)(1 - exp(-t_0h))$ . Gaussian variogram is defined as  $a_1 + (2 - a_1)(1 - exp(-t_0h^2)).$ 

#### Value

A list containing the following named components:

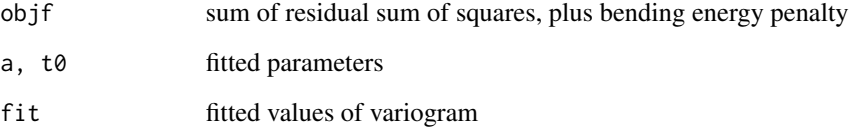

<span id="page-11-0"></span>

Function to calculate the log determinant off all sub-covariance matrices of size (k x k) from a covariance matrix.

#### Usage

ldet.eval(covmat, k, all = FALSE)

#### Arguments

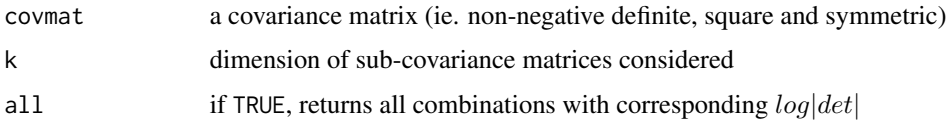

#### Value

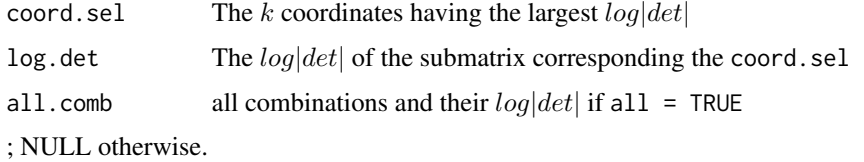

# Note

Setting all = TRUE may need additionally a large amount of memory and so may not work for a large number of combinations!!

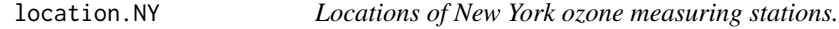

# Description

The location.NY data frame consists of geographical coordinates of nine stations in New York State numbered for our purposes from 1 to 9.

### Usage

data(location.NY)

<span id="page-12-0"></span>ozone. $NY$  13

#### Format

A data frame with 9 observations on the following 2 variables.

lat Station latitude

long Station longitude

#### See Also

This dataset accompanies the ozone measurements in [ozone.NY.](#page-12-1)

#### Examples

```
data(location.NY)
plot(location.NY[,1], location.NY[,2])
```
<span id="page-12-1"></span>ozone.NY *New York ozone concentration levels*

#### Description

The ozone. NY data frame consists of hourly  $O_3$  concentration levels (ppb) from nine stations in New York State numbered for our purposes from 1 to 9. These data were originally downloaded from the EPA's AIRS air quality site (Environmental Protection Agency 2013). Furthermore, preliminay analysis suggested a sqrt transformation of the original concentrations to symmetrize the data distribution.

#### Usage

data(ozone.NY)

#### Format

Each row of the data set represents a daily record starting at April 1, 1995, and ending at September 30, 1995 (183 days). Measurements are recorded by station in columns, with four columns per station (for hours 8–12); there are nine stations, so there are 36 columns of measurements in total.

The last six stations have no missing observations while stations 1, 2, 3 have 2616, 2016, and 72 missing hourly observations, respectively.

month month of the measurement, numeric 4–9

weekday day of the week, numeric 2–8

sq03.1–sq03.4 square root of the  $O_3$  measurement for station 1 for hours 8–12 (8am to noon).

. . .

sq03.33–sq03.36 square root of the  $O_3$  measurement for station 9 for hours 8–12 (8am to noon).

#### Source

US Environmental Protection Agency's AIRS air quality site (2013), [http://www.epa.gov/ttn/](http://www.epa.gov/ttn/airs/airsaqs/) [airs/airsaqs/](http://www.epa.gov/ttn/airs/airsaqs/).

<span id="page-13-0"></span>

Simulate N- replicates from the predictive distribution for a given time point (tpt) from 1 to n (length of the data).

#### Usage

pred.dist.simul(hyperest, tpt, include.obs = T, N = 1)

### Arguments

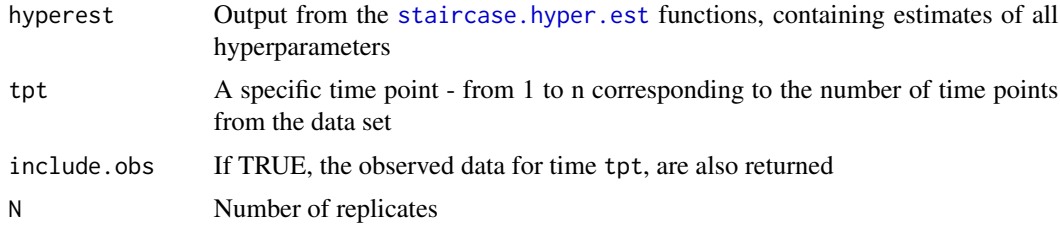

#### Value

A matrix with N rows; the number of columns depends on whether the observed data are returned

The columns are organized consistent with the observed data (ie.  $u \times p$  ungauged blocks,  $g1 \times p$ ,  $g_2 \times p, \ldots$ )

#### Note

This function could be slow if there are missing data at gauged sites correspondind to the selected time point. That is, it is fastest at time points corresponding to Block 1 and slower with higher blocks.

<span id="page-13-1"></span>

setplot *Set up device for locations*

#### Description

Function to setup the graphical device to cover the range of locations.

#### Usage

```
setplot(xdata, ydata, pretty.call = TRUE, maxdim, axes = FALSE)
```
#### <span id="page-14-0"></span>seval and the seval seval of  $\sim$  15

# Arguments

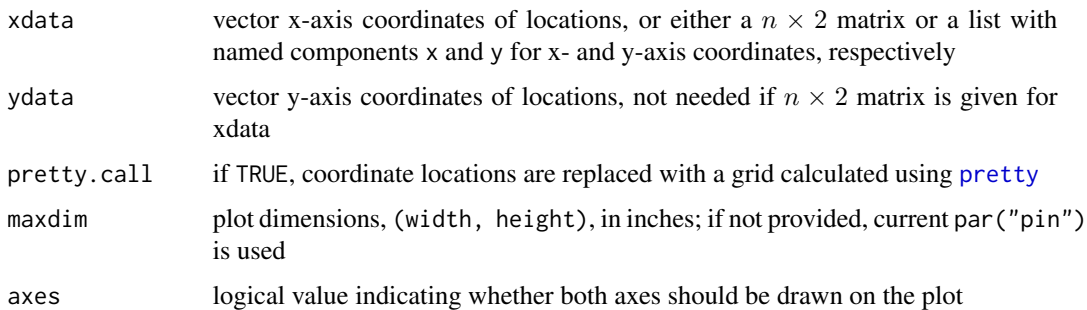

#### Value

A list containing the following named components:

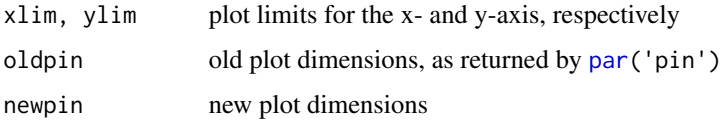

seval *Value estimation using thin-plate spline*

# Description

Function to estimate value at a location using thin-plate spline

# Usage

seval(x, tpsp)

# Arguments

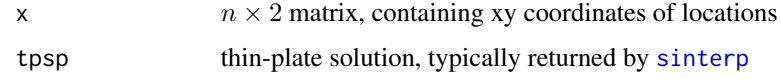

### Value

List containing the following named components:

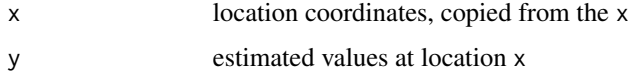

<span id="page-15-1"></span><span id="page-15-0"></span>

Function to compute coefficients for arbitrary dimension thinplate spline smooths, that is, smooth mappings from Rq to Rp.

# Usage

 $sinterp(x, y, m = 2, lam = 0, lsq = FALSE)$ 

# Arguments

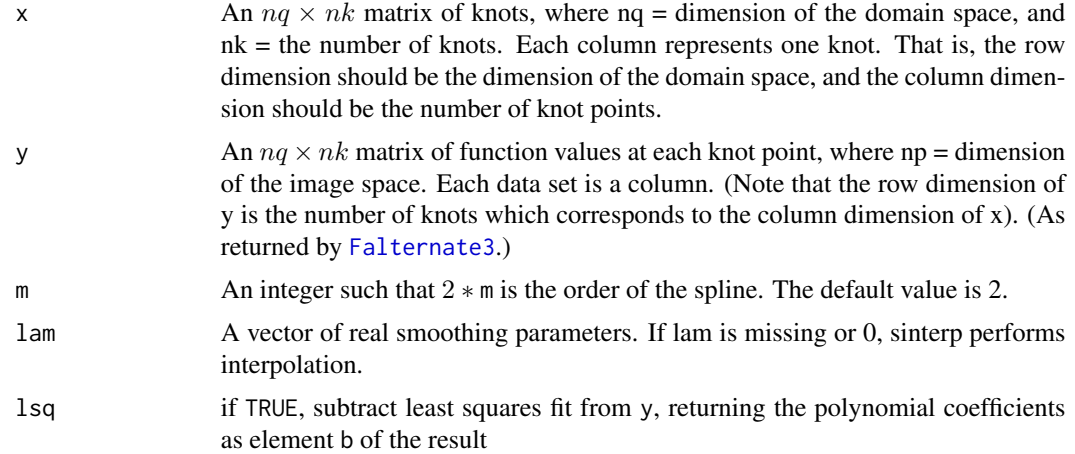

#### Value

Thin-plate spline solution; more details in Sampson-Guttorp (1992)

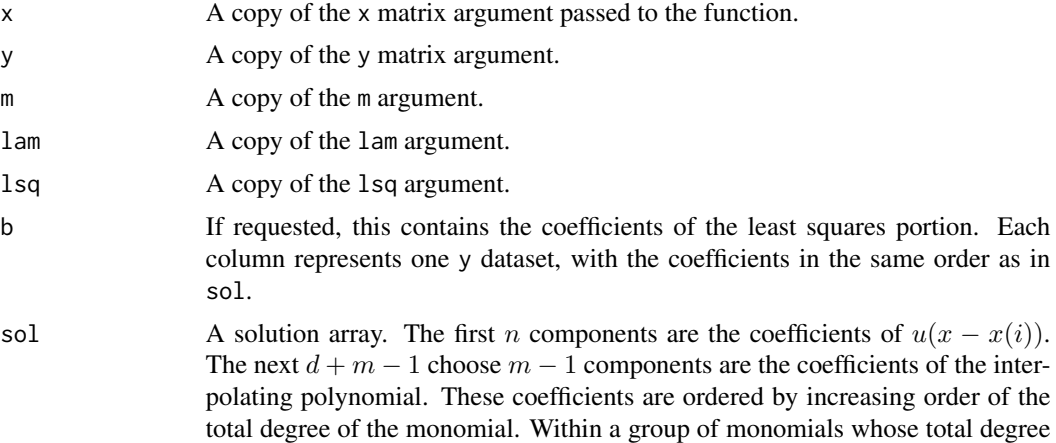

<span id="page-16-0"></span>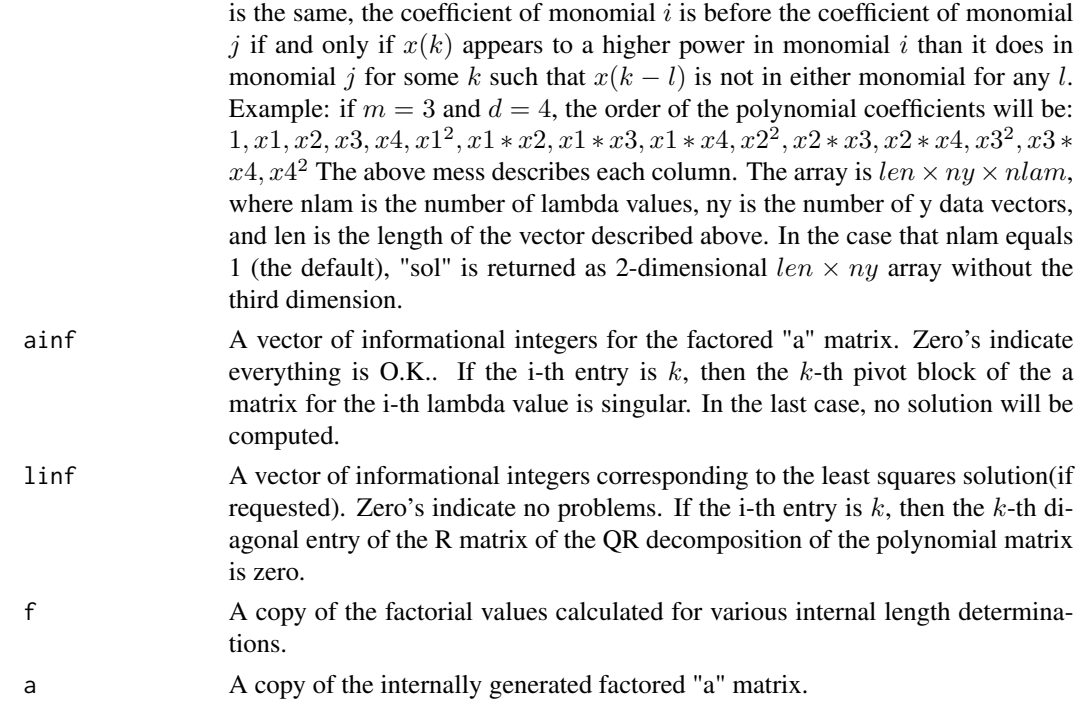

#### References

Described in Sampson P.D., and Guttorp, P., "Nonparametric estimation of nonstationary spatial covariance structure", in Journal of the American Statistical Association, vol 87, pp 108-119, 1992.

<span id="page-16-1"></span>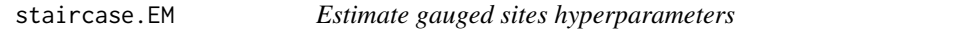

### Description

Estimate  $\mathcal{H}_1$  hyperparameters of the gauged sites using the EM algorithm, using the staircase of the missing data to determine the default block structure.

#### Usage

```
staircase.EM(data, p = 1, block = NULL, covariate = NULL,
            B0 = NULL, init = NULL, a = 2, r = 0.5, verbose = FALSE,
            maxit = 20, tol = 1e-06
```
# Arguments

data data matrix, grouped by blocks each with stations having the same number of missing observations. The blocks are organized in order of decreasing number of missing observations, ie. block 1 has more missing observations than block2. Default structure:

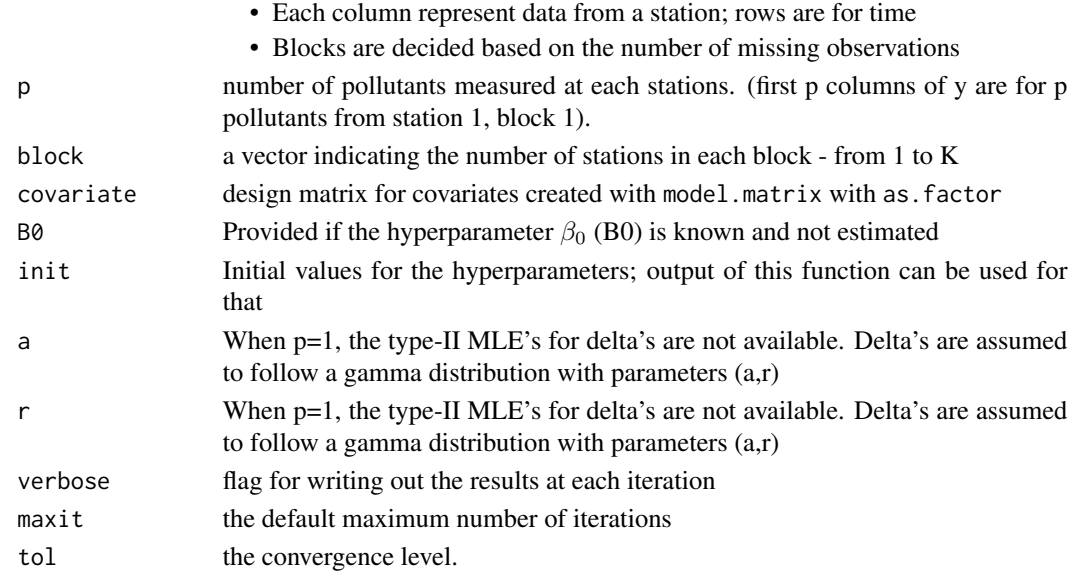

# Details

The estimated model is as follows:

- data  $\sim MVN(z \times \beta, \text{kronecker}(I, \Sigma))$
- $\beta \sim MVN(\beta_0, \text{kronecker}(F^{-1}, \Sigma))$
- $\Sigma \sim GIW(\Theta, \delta)$

 $\Theta$  is a collection of hyperparameters including  $\xi_0, \Omega, \Lambda, H^{-1}$ .

#### Value

A list with following elements:

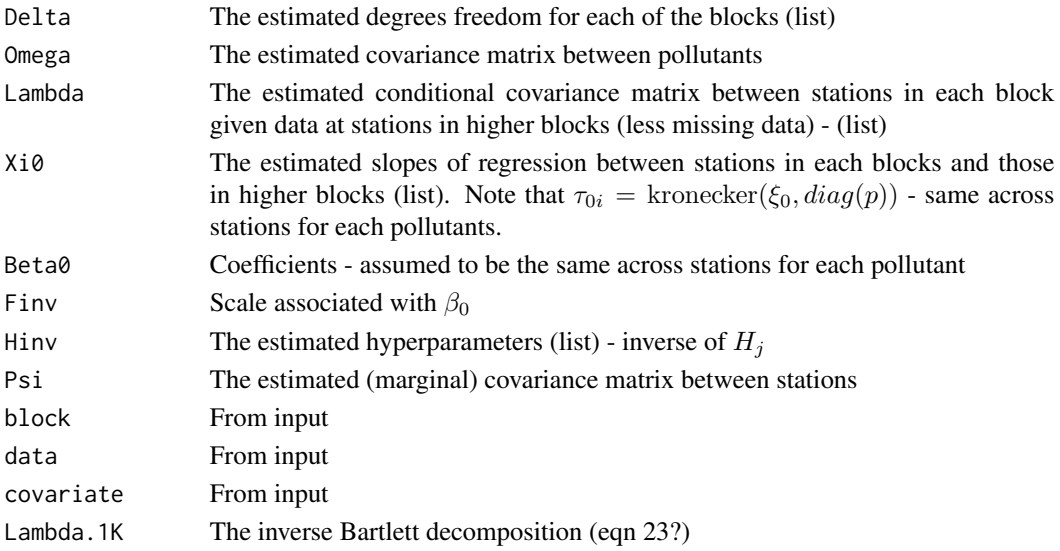

# <span id="page-18-0"></span>staircase.hyper.est 19

# See Also

[staircase.hyper.est](#page-18-1)

<span id="page-18-1"></span>staircase.hyper.est *Estimate hyperparameters of ungauged sites*

# Description

This function combines the results from the [staircase.EM](#page-16-1) fit and the SG method to estimate the hyperparameters associated with the ungauged sites.

# Usage

staircase.hyper.est(emfit, covfit, u, p, g, d0 = NULL)

# Arguments

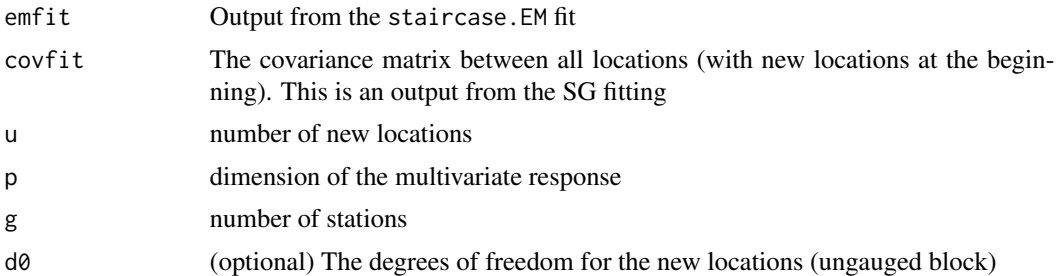

# Value

List with the following elements:

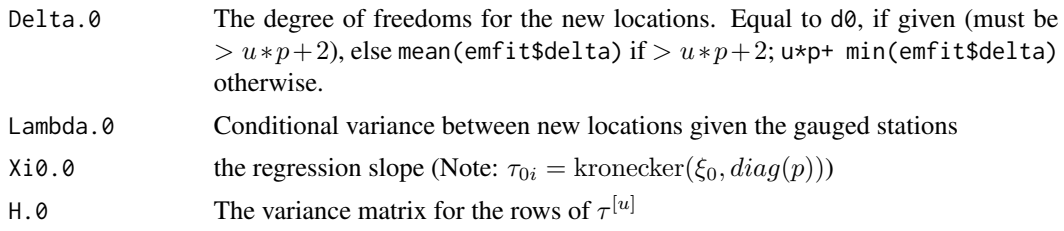

Also all components of the output of the staircase.EM fit (for blocks 1-K).

#### See Also

[staircase.EM](#page-16-1)

# <span id="page-19-0"></span>Index

∗Topic datasets location.NY, [12](#page-11-0) ozone.NY, [13](#page-12-0) ∗Topic package EnviroStat-package, [2](#page-1-0) bgrid, [3,](#page-2-0) *[6](#page-5-0)* comb.all, [4](#page-3-0) corrfit, [4](#page-3-0) Disp.link, [5](#page-4-0) draw, *[3,](#page-2-0) [4](#page-3-0)*, [6](#page-5-0) EnviroStat *(*EnviroStat-package*)*, [2](#page-1-0) EnviroStat-package, [2](#page-1-0) Falternate3, [7,](#page-6-0) *[10](#page-9-0)*, *[16](#page-15-0)* Fdist, *[5](#page-4-0)*, [8](#page-7-0) Flamb2, [8](#page-7-0) Fmgrid, [9,](#page-8-0) *[10](#page-9-0)* Ftransdraw, [10](#page-9-0) Fvariogfit3, *[7](#page-6-0)*, [11](#page-10-0) ldet.eval, [12](#page-11-0) location.NY, [12](#page-11-0) ozone.NY, *[13](#page-12-0)*, [13](#page-12-0) par, *[15](#page-14-0)* pred.dist.simul, [14](#page-13-0) pretty, *[15](#page-14-0)* setplot, *[5](#page-4-0)*, [14](#page-13-0) seval, [15](#page-14-0) sinterp, *[3,](#page-2-0) [4](#page-3-0)*, *[15](#page-14-0)*, [16](#page-15-0) staircase.EM, [17,](#page-16-0) *[19](#page-18-0)* staircase.hyper.est, *[14](#page-13-0)*, *[19](#page-18-0)*, [19](#page-18-0)